$8408$ 

• NET 99er HOME COMPUTER USERS GROUP PC BOX 534 HURST,TX 76053

Hello there! Fellow

## NOTICE

Next meeting is the 11th of AUGUST at 9:00 AM at the Hurst Public Library. Hope to see you there.

# NET 99ER USERS GROUF MINUTES JUL' 14, 1984

President Leroy Thompson called the meeting to order, and said the next meeting was scheduled Aug. 11 at the Hurst Library.

Treasurer Charles Bathman gave a financial report of the group and reported the account had \$388.38. There was a suggestion that the next meeting feature a demonstration of<br>the disk fixer and Multiplan. the disk fixer and Multiplan. Thompson aslo handed out correction copies of the Forth program that appeared in last month's newsletter. The AT signs were left off.

Mike Bowen gave a report on the SIG Multiplan group, and said the night of the meeting probably would be changed from a Wednesday to a Thursday. Charles Clines said the Extended Basic SIG would meet again  $Julv 26.$ 

Thompson said that Ross Williams at the Ti Exchange Center on Campbell Road in Dallas is the person to contact for technical help if any TI user is having problems with their equipment. Thompson also suggested that if a person is exchanging a computer, to be sure to take third oarty software (cartridges) to make sure they work on the computer TI gives you. newer models (with a copyright 19673) won't run the third party (Atari, etc) software.

Thompson also announced that TI sent the group a package that included the advanced assembly language debugger. And, he said, TI seemed interested in how the group was progressing with Forth, etc. After a swap, buy and sell session, an impressive demonstration v4aE, given of Super Sketch by Steve<br>Roubik of Personal Peripherals. Personal Peripherals. It's the newest piece of software (it's an electronic tablet connected to a cartridge) and it allows a Person to draw and color anything on the screen. Roubik, who worked for TI for four years, said an enhanced package will be released sometime in the fall, and that this will allow dumping the graphics to a printer, among other things. Many members signed up to purchase the package that will retail for about \$60. Roubik has had hands in programming Honey Hunt for the Milton Bradley voice recognition system, and Facemaker. He said by the time this newsletter is out, stores should have the program that's been available for other home computers for a while now After the demo, Thompson closed the meeting.

Respectfully submitted,

Secretary

FRESIDENT' COLUMN

Summer is a good time for daydreaming and things like that So . . . I would like it if this could be written to you on my new<br>portable 99 computer while I was portable 99 computer resting near the surf in Hawaii. I would type it in between dips in the ocean and then go to a phone booth to E-mail my story in to our editor.

Now, back to reality. This is really being written in Arlington, in a rush, just before going on a south Texas vacation. It's kinda a come-down from the daydream, but we plan to have fun <sub>s</sub>ust the same.

As was stated in the meeting, I profoundly apologize to each and every one of you who tried the FORTH program from the last issue. Unless you are a FORTH expert, you couldn't make it run correctly. to lose the 'at' signs.. Notice how I didn't use that cursed symbol. What follows is a correction in words only. This is going to be hard to follow, but let's try togeLner.

In line  $2$  of the screen the 'at' sign should be inserted (with spaces on either side) between the 'TT' and the '59'. In lines 3,4,5,7,9, the 'at' sign should be inserted next to the first 'C' but with a space between it and the  $"$ . In line  $\varphi$ there need to be 3 insertions of the 'at' sign--immediately after the first, third and fourth 'C's. A space should follow these 'C's. In line 14, the 'at' sign should be inserted with a space on either side between the INTLNK and the apostrophe. I hope that with these changes you will be able to get the program to run. The data published with it last time certainly was a good explanation.

Here is a clever little program in XB which fits in the gray area between Extended BASIC and assembly language. This little-program-was<br>originally published in Richard originally published in Richard Roberts' column on STARTEXT. It follows with minor modifications.

- 110 CALL INIT
- 120 CALL LOAD(8196,63,248)
- 130 CALL LOAD(16376,67,85,82,83,79, 82,48,8)
- 140 CALL LOAD(12288,48,48,67,255,255, 124,24,12)
- 150 CALL LOAD(12296,2,0,3,240,2,1,48, 0,2,2,0,8,4,32,32,36,4.91)
- 160 CALL LINK("CURSOR")
- 170 CALL COLOR(0,16,1)

LINE-BY-LINE EXPLANATION: (x means asterisk and ! means 'at' sign)

110-Loads XB assembly subroutines from module into low ram<br>120-Points - to - start of 120-Points to start of REF/DEF table. 8196=>2004 63x256248=16376= >7.5FFS >2004 is the pointer, >3FF8 is the address to which it points. 170-Futs the name of this program into the REF/DEF table. 16376=>3FF8 and is the start of the REF/DEF table. 67=C 85=U 82=R 83=8 79=0 82=R (6 bytes) 48x2568=12296=>3008 the starting address of this program. 140-This is the line which contains the new cursor pattern data. It may be changed to suit yourself. Merely convert the hex pattern to decimal and substitute. 12288=>3000 is the address for the start of data. 150-Machine language program to do the work. 12296=>3008 and is the start of the program. (Pointed to by last two bytes of line 130).  $2.0 = L1$  RO,  $3.240 = 3x256240 =$ >07F0 (Address of cursor)  $2.1 = LI R1, 48,0 = 48 \times 2560 = 53000$ (Pointer to new cursor pattern data)  $2.2 = L1$  R2,  $8 = 8$  bytes to write 04,32,32,36=BLWP !YliBW (>2024) use of VMBW util to write 8 bytes to VDP RAM 4.91 = Return to calling program, in this case, XB. 160-Looks at >2004 to find the  $begin{array}{cccc} \texttt{begin}} \texttt{[} \texttt{[} \texttt{$ Branches to that table, looks for a program named "CURSOR", when found, branches to the address which is the last two bytes of that line. Then it branches to that address, and executes the program.

I certainly hope that this comes out better than the FORTH program from last issue.

I want to express great thanks for a very good program to Steve Roubik of Personal Peripherals Inc. His demonstration of the package available for the 99/4A was most interesting. It looks like a<br>package which can be both fun and package which can be both fun and<br>useful to many of us AND OUR useful to many of us FAMILIES. If you missed the program and are curious, find-someone-who<br>did attend and ask them. The did attend and ask them. The program seemed to be universally

enjoyed. (That is the first time I remember hearing applause for a program). We. as a group, wish to express many thanks to FPI just for having the faith to make this oroduct available for us TI users. Let's support them. The Super Sketch package will be available at a discount price thru the User's members only. Those who<br>n up at the last meeting did not sign up at the last should contact Charlie Bathman.

I know that I owe a thank-vou to someone for this suggestion, but as usual I forgot who. We are going to start compiling information that is something like the CHEERS AND JEERS which is published in the<br>Star-Telegram. It goes something Star-Telegram. It goes like this. If. in your dealings with computer-related businesses (both local and mail-order) you encounter very good or very bad<br>businesses.let.us know. We will businesses, let us know. insist on having your name but will publish anonymously the comments. This will be a service to all your<br>fellow members. We can start this fellow members. We can start this off by sending CHEERS to the Babbage's in NE Mall. They are one of the very few local businesses who will give out our User's Group cards. It is a great help to us. Please support this idea as it can be a help to all of US.

We always knew that we had a good machine. Some of us never dreamed that it was as inherently accurate as it really is. This comment is based on a short blurb which was published in the :July issue of MICROpendium. This test is a short program which takes the number and squares it looping 27 times. This is equivalent to taking 1.0000001 and raising it to the 2 to the 27th power or 1.0000001 raised to the 134217728 power. The accuracy of our 4A rivals that of some mainframes and minis. Those computers that can use double precision must use it to come even close. Our friends with Apples and Commodores don't even like to tell us the answer that they got. The only thing which leaves you with any

doubts is that they (MICROpendium) never told us where the 'right' answer came from. The given answer is 674530.470741. The best accuracies of each of the computers which I have been able to test are given below. It is quite interesting.

Computer Percent Error. TI 99/4A 0.0000226 Apple 1.3E HP 9845T .002313 Commodore 64 IBM FC/FCjr (DP) .00000001912  $\,$  .000000014<br>.0000157 CYBER 175 .<br>PRIME PRIME .000762 TI-59 .0000671 CC-40 .0000264 HP-41C .0000000001

## PERSONAL RECORD KEEFING USERS

#### MIKE BOWEN

Those of you who have the Personal Record Keeping module should review the newletters from the HUGGERS<br>Hoosier-User-Group. The NET 99er Hoosier User Group. has these newletters as well as those of several other user groups. There is a three part-article-in<br>these-newsletters-called THE HEART these newsletters called AND SOUL OF FERSONAL RECORD KEEFING. The first part of article contains information on subroutines in the PRK module which can be called by TI BASIC. These subroutines allow your<br>BASIC program to manipulate data program to manipulate data<br>built with FRK. The second bases built with part of the article describes the various header records and data records in a file built by PRK. The final part contains two BASIC programs which are examples of how to use the subroutines described in the first part. One of the programs takes a FRK data base and builds two files a file of header information and a file of the data. The other program takes files of these types and builds a PRK data base.

Using this formation it would be

possible to make changes to the FRK data base which you could not do in FRK. An example might be to reorder the file based on more than one<br>field. Another-example-might-he-to Another example might be to rearrange the order of the fields in the record or to increase the size of a field. Also you could write your own specialized report program.

## MULTIPLAN SIG MEETING NOTICE

This month's Multiplan SIG will meet Monday, August 13 at 7:15 p.m. The place of the meeting is the home of Mike Bowen at 905 Chattanooga in Bedford. Call Mike at 571-4956 for The place and time of the next meeting will be discussed at this meeting. Some templates<br>which have been donated to the have been donated to the library will be reviewed. The use of tables in Multiplan will also be discussed.

### Charlie's Chatter

Well, I was very impressed by Steve Rubick's demonstration of SUFER<br>SKETCH\_at\_our\_\_July\_\_meeting. From SKETCH at our July meeting. the response to our sign in sheet, so were a lot of our members.

During the interim there has been a lot of negotiation going on with various sources to see if we can buy SUPER SKETCH at a good price for our members. The only thing I can say for sure is that we do have a source and that the price will be under  $3$ ust how far under \$50, I can't say for certain at this time.

Since we will have to purchase and pay for SUPER SKETCH in advance and we expect to have about thirty-five of them at the August meeting, we must ask that you bring a check to pay for your purchase. No Checky- --No Sketchy.

We will also have ATHANA Double<br>Sided/Double - Density - diskettes Sided/Double Density diskettes<br>available for \$25 per box of 10. available for \$25 per The group had to buy 200 to get our best price. 50 have already been sold and paid for, the Group Library needs at least 50 so there are a few boxes still available for our members.

Our Name Badge order has still not been filled since the fellow who makes them had to make a trip to Si ngapore. It's a tough life, I guess. He should be back soon but I don't think it will be in time for the meeting.

With all the money the group and its benefactors have had to lay out for purchases this month, we will probably only be able to order some copies of Craig Miller's "Smart Programming Guide for Sprites".

Quite a few of you have ordered other books, such Introduction to Assembly Language For The Ti Home Computer and The TI Home Computer. Until we receive payments from a few more of the members who have put their names on sign-up sheets for these books, we won't be able to order them. To those who have paid for them, I apologize for the delay. To those who have not yet paid for their order, please give me your payment at the next meeting.

 $Now, On to better things!!!!$ 

I received an add from the 99f4A National Assistance Group and have deceided to Join. They offer Technical Assistance, Updates on new products, Discounts on hardware, peripherals and accessories, a Users<br>Group and other benefits. Their Group and other benefits. Their<br>address is P.O. Box 290812, Ft. address is P.O. Lauderdale, Florida 33329. Annual membership is \$10. After I have received their information and have had a chance to review what they really offer, I'll do a review in the newsletter.

Peter Rokkas, one of our members who operates TAPE RECORDER SERVICE at 616-A North Riverside Drive in Fort Worth (76111) has a very good deal<br>for members on the Olympia for members on the Olympia Electronic Compact 2 typewriter/printer (see last month's newsletter for a review). Give him a call at EV34-5151 for details.

Speaking of the Olympia Compact 2, I had done some office forms with TI Writer and my Gemini 10 and I deceided to use the Olympia to get a better looking original to make copies from. I had used the (FCTN A) to make vertical lines on the form. When I used the Ti Writer Formatter and ran the form on the Olympia, every place i had a ":" the Olympia printed a "1/4".

This made an interesting looking form but not what i needed. In reviewing the keys and ASCII codes for the Olympia I found that the "!"<br>was in a special "shift" key set was in a special that is accessed only by holding down the Special KB II Shift Key and that wouldn't work while the computer was driving the Olympia printer.

What-to-do, What-to-do??? After a little more messing around, actually a lot more messing around, I found<br>that by using the Transliterate that by using the Transliterate command of TI Writer Formatter, I got the special shift cnaracters to appear.

The Transliterate Command allows you to redefine one ASCII character into another ASCII character. I used

[.TL 124:14,44,15

It works like this

[.TL is the Transliterate command

124 is the normal TI ASCII code for  $\frac{n+n}{2}$ 

"t" means transliterate into

14 means SHIFT OUT, which in the case of the Olympia, means shift out of the normal characters and into the special characters.

44 is the ASCII code for the<br>Olympia's special character "!"  $Olymbia's special$ after the shift has been made.

15 means SHIFT IN, which means shift out of the special characters and back into normal characters.

It's really not all that difficult unless you don't have the Olympia "Commuter interface" supplement. If vou do get one of these jewels, make sure you get both an Olympia<br>Electronic Compact 2 instruction Compact 2 instruction manual and the interface supplement, otherwise you will net very confused.

My supplier (NOT Tape Recorder<br>Service) tried to con me into to con me into believing that there was neither a special instruction manual nor an interface supplement for the Compact Luckily. I didn't buy that. I called Olympia direct and got what I needed. Call me if you need addresses or phone numbers.

Well, so much for the technical garbage. Here's some good news.

New members since our last meeting are

Henry F. Ball 116 Reaves Court Euless, Texas 76040 287.-7q2-1

Gary G. Higgs 6409-B Garland Avenue Fort Worth, Texas 76116 . 75-1216

Stephen Houcher 7700 Pinehurst Drive West Fort Worth, Texas 76134 27,-6792

Michael J. Oujesky 3003 Armstrong Drive Arlington, Texas 76014 465-2285

Jack W. Russell 1825 May Street Fort Worth, Texas 76110 "226-5559

Mrs. Betty Z. Slaughter 3704 Hulen Park Fort Worth, Texas 76109 928-8870 Michael and Richard Snow 3400 Walton Avenue Fort Worth, Texas 76133 292-2681 Bill R. Sullivan 333 East Denton, Apt. 8:12 Euless, Texas 76039 540-8146 Danny B. and Cathy Thomas 3001 North Harvard Street Irving, Texas 75062 (214) 255-1213 Harvey White 2041 Cedar Grove Lane Bedford, Texas 76021 354-7050 0. R. (Roy) Willis 723 Timberlake Cr. Richardson, Texas 75080 (214) 231-2168 We've also added some new family members: Kurt Bailey, Dawn Anderson (Philip) and Shirley Cronin I'm still in need of the names of users groups to add to our listing. Well that's it for this month. I'm tired, Dick Hatton is screaming for my column and my wife is threatening to unplug any computer. See you all at the meeting. Charlie B. (284-5147)

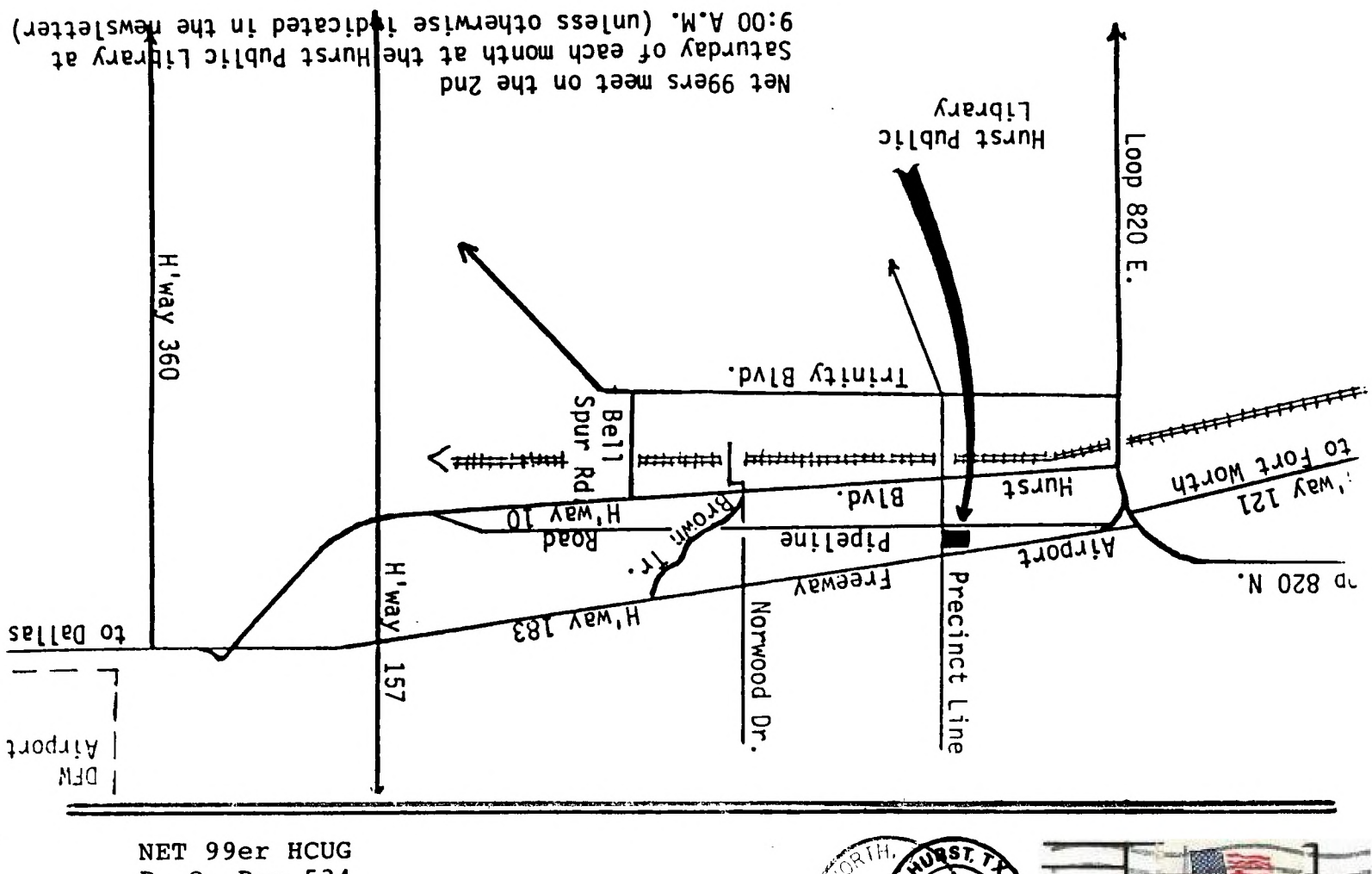

**P. 0. Box 534 Hurst, Texas 76053** 

usa<br>20  $198$  $605$ 

EDMONTON USERS' GROUR P.O. BOX 11983 EDMONTON. ALBERTA CANSSA I PERHITS